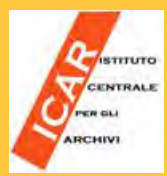

**In SIAS, come nei più evoluti sistemi informativi archivistici e secondo quanto previsto da ISAAD(G) e ISAAR(CPF)2 è stata pensata e realizzata una gestione completamente separata delle descrizioni dei soggetti produttori, prevedendo la connessione con le descrizioni della documentazione archivistica prodotta da ciascun soggetto all'opportuno livello (fondo, serie, sottoserie ecc.).** 

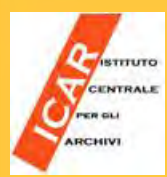

**Sempre in linea con ISAAR, SIAS ha previsto tre schede distinte per le diverse tipologie di soggetti produttori (ENTE – FAMIGLIA – PERSONA), incorporando nel sistema stesso, quindi, la definizione della Tipologia del soggetto produttore.**

**Manca invece in SIAS la gestione delle LISTE D'AUTORITA' dei soggetti produttori, ma questa è prevista in SAS e in SAN, tramite una redazione centrale che validerà gli Authority files**

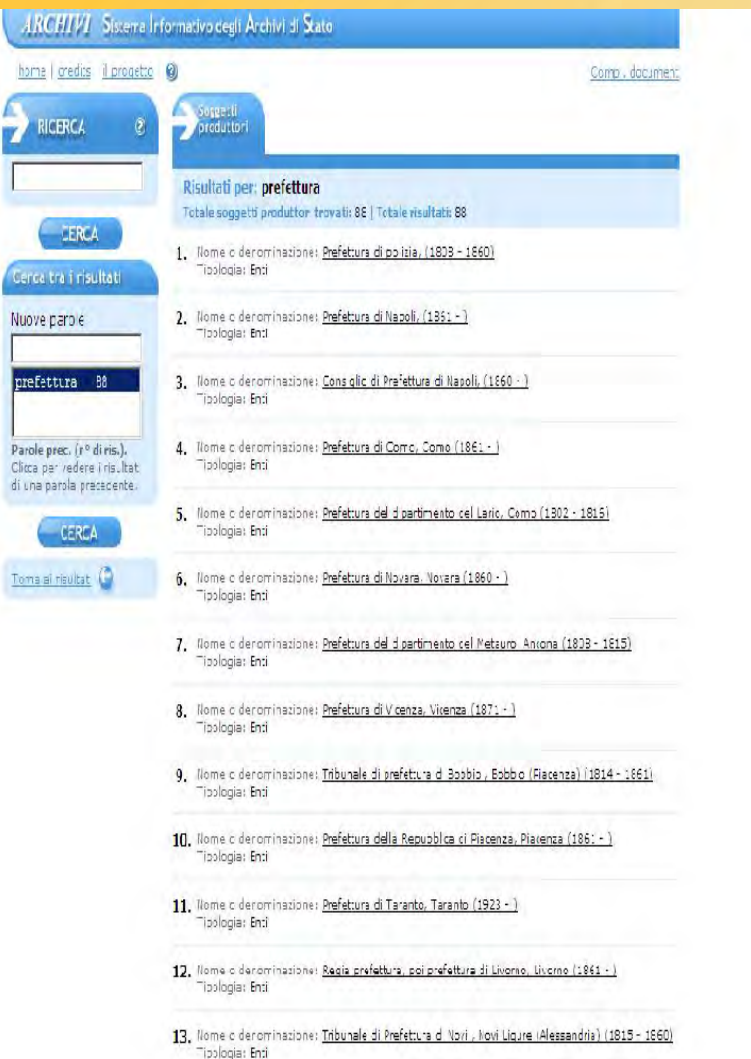

**CENTRALE** 

**Nella visualizzazione web di SIAS, le schede dei soggetti produttori elaborate dai singoli Archivi vanno a confluire in liste uniche, divise per tipologia (enti – persone – famiglie), diversamente da quanto accade per i Complessi documentari e per gli Strumenti di ricerca che sono gerarchicamente legati all'Istituto di appartenenza.**

**Naturalmente ogni soggetto produttore conserva i collegamenti alle schede dei complessi documentari prodotti, in modo che, una volta individuato il soggetto produttore che interessa, effettuando la ricerca su tutti i soggetti produttori presenti nel sistema, sia facile risalire all'Archivio in cui sono** 

**conservati i documenti.** *SIAS ‐ Introduzione all'utilizzo: corso di formazione – Paola Panaccio*

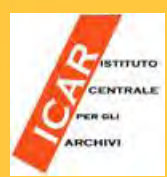

**E' quindi particolarmente raccomandato per la redazione delle schede dei soggetti produttori, ancor più che per le altre tipologie di schede, di attenersi alle regole formali contenute nelle "Linee guida", di modo che non vengano ad esempio a confondersi tra di loro magistrature mancanti dei dati essenziali di riconoscimento.** 

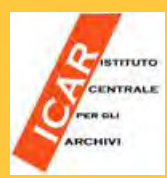

- **Principio base di cui tener conto è la necessità di descrivere solo i soggetti che hanno prodotto complessi documentari presenti nel sistema stesso. Quindi non è possibile descrivere una persona, una famiglia o una magistratura della quale non esista il relativo Archivio.**
- **una volta creata la scheda del soggetto, è necessario stabilire il collegamento al relativo complesso documentario, tramite l'apposito bottone presente sulla scheda.**
- **In base al principio di "molti a molti" previsto dalle ISAAD, SIAS consente di collegare allo stesso complesso documentario più soggetti produttori, e allo stesso soggetto produttore più complessi documentari.**

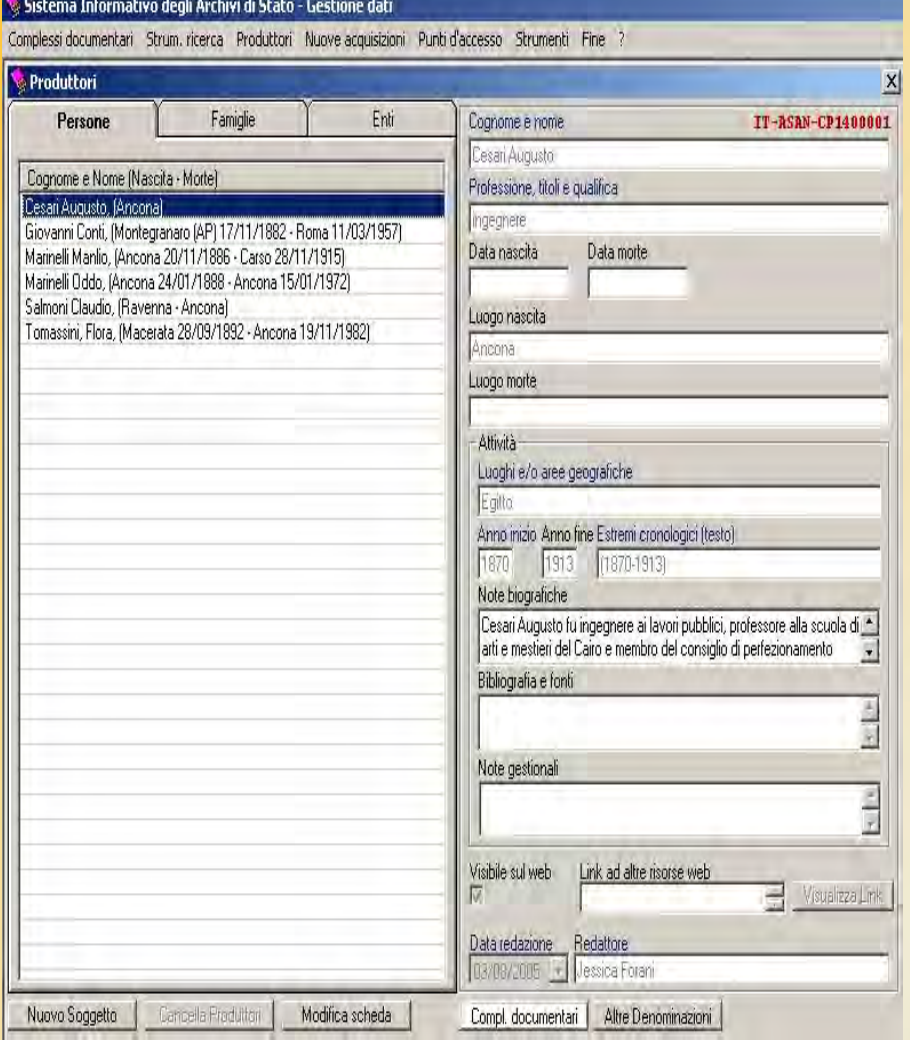

CENTRALE

**Per l'inserimento dei dati relativi ai soggetti produttori esistono in SIAS 3 diverse tipologie di schede, a seconda che si tratti di un produttore Persona, Famiglia o Ente. Naturalmente i campi di ciascuna scheda sono differenziati a seconda della tipologia.**

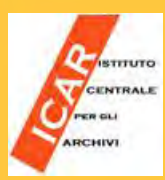

- **Con soggetto produttore-persona si intende la persona fisica che ha "prodotto, accumulato e/o conservato e usato la documentazione nello svolgimento della propria attività personale o istituzionale.**
- **In questa scheda, come nelle altre dedicate a Famiglie ed Enti, I campi con l'etichetta in blu sono quelli obbligatori, la cui mancata compilazione non consente di salvare la scheda**

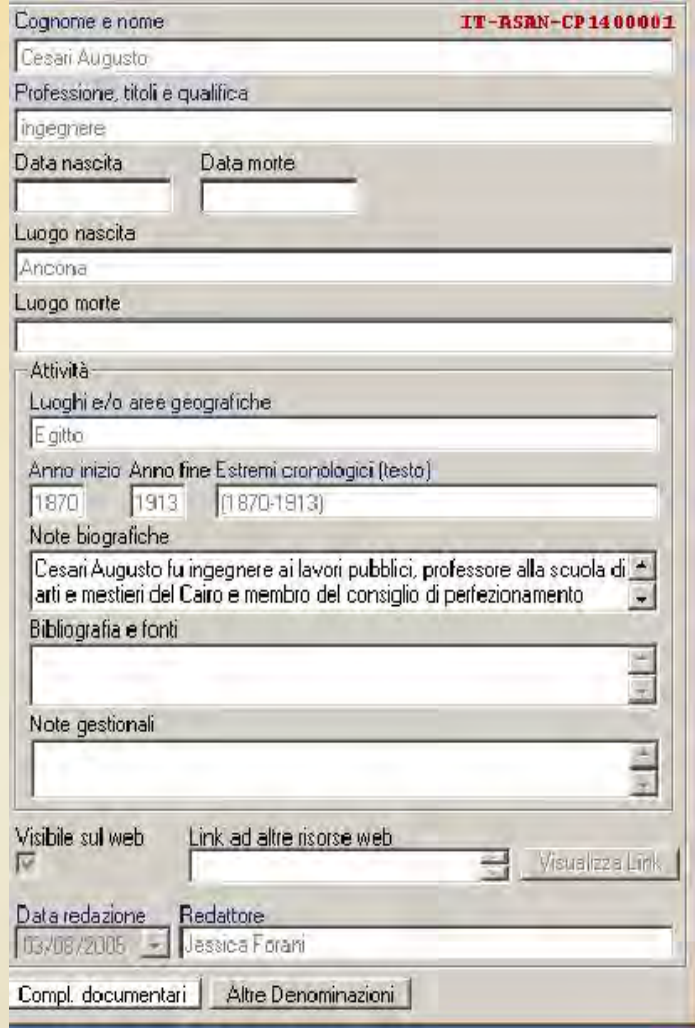

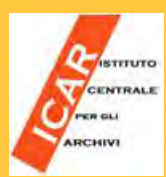

### **SIASModulo Soggetti Produttori FAMIGLIE**

**Nel caso del produttore famiglia non basta, come per la persona, aver "prodotto, accumulato e/o conservato e usato la documentazione archivistica", ma è necessario che tale documentazione attesti gli interessi comuni dei suoi membri. Un archivio di famiglia, infatti, si costituisce non con la semplice somma della produzione documentaria di membri appartenenti allo stesso nucleo, ma quando in esso siano testimoniate le vicende comuni, le relazioni tra i membri, la continuità di prerogative e funzioni, la condivisione di beni e patrimoni trasmessi attraverso una linea generazionale e genealogica. Quando, cioè, ci sia documentazione non riconducibile al singolo ma all'insieme dei membri. La presenza di alberi genealogici, cronache familiari, libri delle spese della casa, di gestione delle proprietà fondiarie ecc. costituisce, senz'altro, la spia per l'attribuzione del fondo al produttore famiglia**

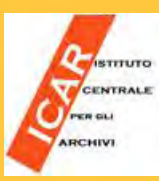

#### **SIASModulo Soggetti Produttori FAMIGLIE**

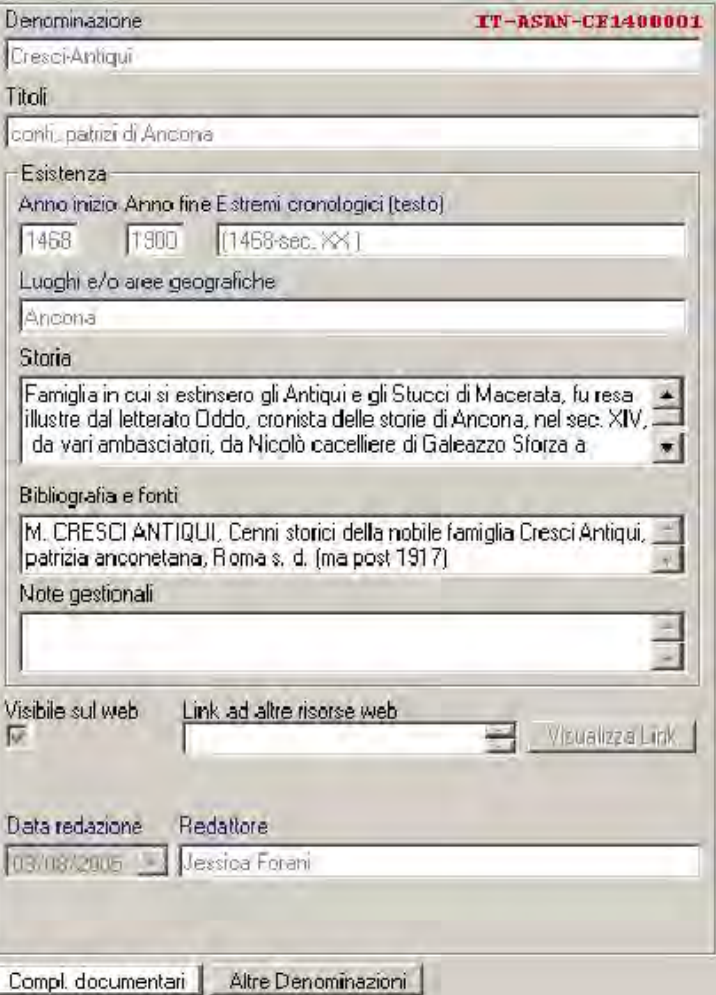

**Qui a fianco la scheda SIAS di inserimento dati per i soggetti produttori "Famiglie".**

**Come nella precedente scheda "Persona" e in quella "Ente", compaiono in basso i due pulsanti Compl. documentari e Altre denominazioni, il primo per il collegamento del soggetto produttore descritto ad uno o più complessi documentari, il secondo per inserire eventuali altre denominazioni del soggetto che siano ricercabili nel sistema come la denominazione principale.**

**Notare che dopo che sono stati inseriti dei dati i bottoni assumono uno sfondo bianco anziché grigio.**

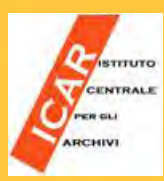

### **SIAS**

#### **Modulo Soggetti Produttori ENTI**

**Sulla base della definizione di ISAAR, soggetto produttore è "qualsiasi ente che abbia prodotto, accumulato e/o conservato e usato la documentazione archivistica nello svolgimento della propria attività istituzionale.** 

**L'ente è un'organizzazione/organismo) o un gruppo di**  persone che è identificato da una propria **denominazione e che agisce, o può agire, come soggetto autonomo. Può anche trattarsi di un individuo che agisce in una funzione istituzionale.**

**Può essere quindi organo o ufficio dello Stato, persona giuridica di diritto pubblico, di diritto privato, di diritto ecclesiastico, ente di fatto.**

*SIAS ‐ Introduzione all'utilizzo: corso di formazione – Paola Panaccio*

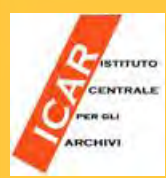

**Rientrano nella definizione di ente anche le persone fisiche quando agiscono come persone giuridiche di diritto privato** 

**Pertanto sotto la dizione generica di ente, sono compresi tutti gli uffici centrali e periferici degli Stati preunitari (Stati di Antico regime, del Periodo napoleonico e della Restaurazione) e dello Stato italiano; enti pubblici in senso tecnico, istituzioni private di qualsiasi epoca, associazioni, società, imprese, istituti, fondazioni, arti, consorzi, scuole, convitti, parrocchie, conventi, capitoli, confraternite, ecc..**

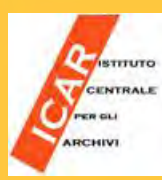

**Da notare, rispetto alle schede Persona e Famiglia, l'esistenza di 2 campi luogo: la Sede (obbligatorio) e l'Ambito geografico di competenza (facoltativo ma raccomandato), che molto spesso non coincidono.**

**E' presente anche un campo obbligatorio che non abbiamo per le altre tipologie di soggetti produttori: il campo Profili istituzionali, un campo a tendina che consente la scelta tra una serie di tipologie di istituzioni, ispirate alle partizioni e alle periodizzazioni presenti nella Guida Generale degli Archivi e illustrate nell'Introduzione al primo volume della stessa**

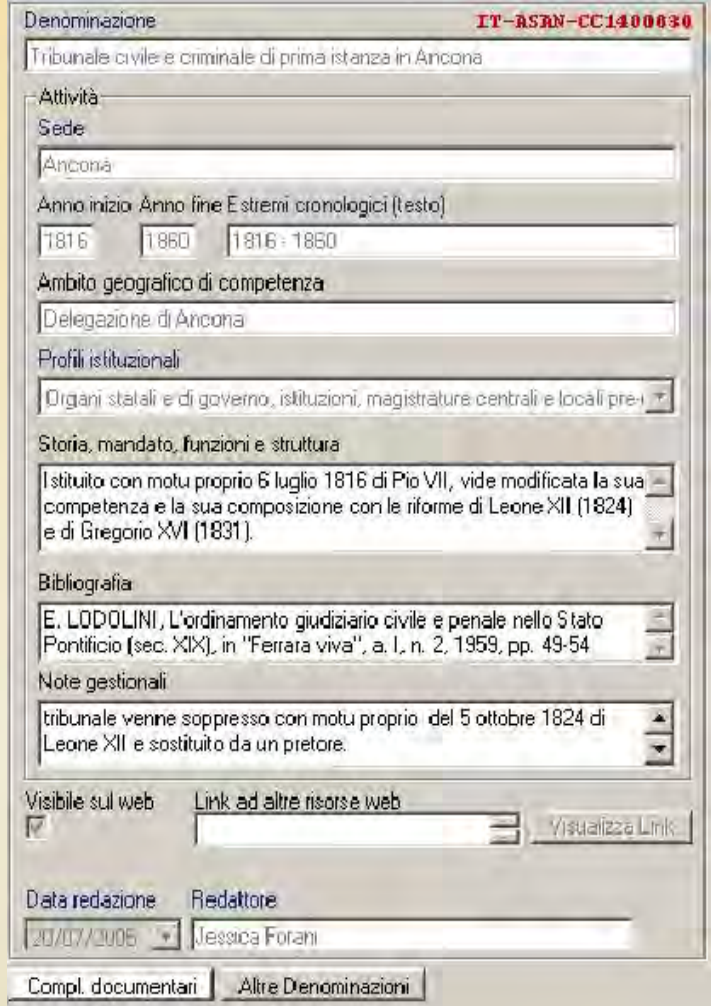

*SIAS ‐ Introduzione all'utilizzo: corso di formazione – Paola Panaccio*

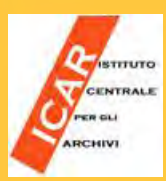

**I Profili istituzionali presenti in SIAS sono:**

- **Organi statali e di governo, istituzioni, magistrature centrali e locali pre-unitari**
- **Organi statali e di governo, istituzioni, magistrature centrali e locali pre-unitari di antico regime**
- **Organi statali e di governo, istituzioni, magistrature centrali e locali pre-unitari del periodo napoleonico**
- **Organi statali e di governo, istituzioni, magistrature centrali e locali pre-unitari della restaurazione**
- **Uffici centrali e periferici dello Stato italiano**

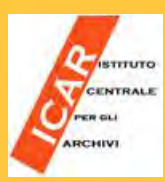

- **Comuni**
- **Province**
- **Comitati di Liberazione Nazionale, corpi militari della Resistenza**
- **Partiti politici, organizzazioni sindacali**
- **Istituti e associazioni culturali, accademie, deputazioni storiche, università**
- **Arti, collegi, ordini professionali, associazioni di categoria, Notai**
- **Camere di commercio**
- **Industrie e imprese**
- **Enti di credito, assicurativi, previdenziali**
- **Opere pie, istituzioni di assistenza e beneficenza, ospedali**
- **Enti e associazioni di culto**